## Tolerance Override Process

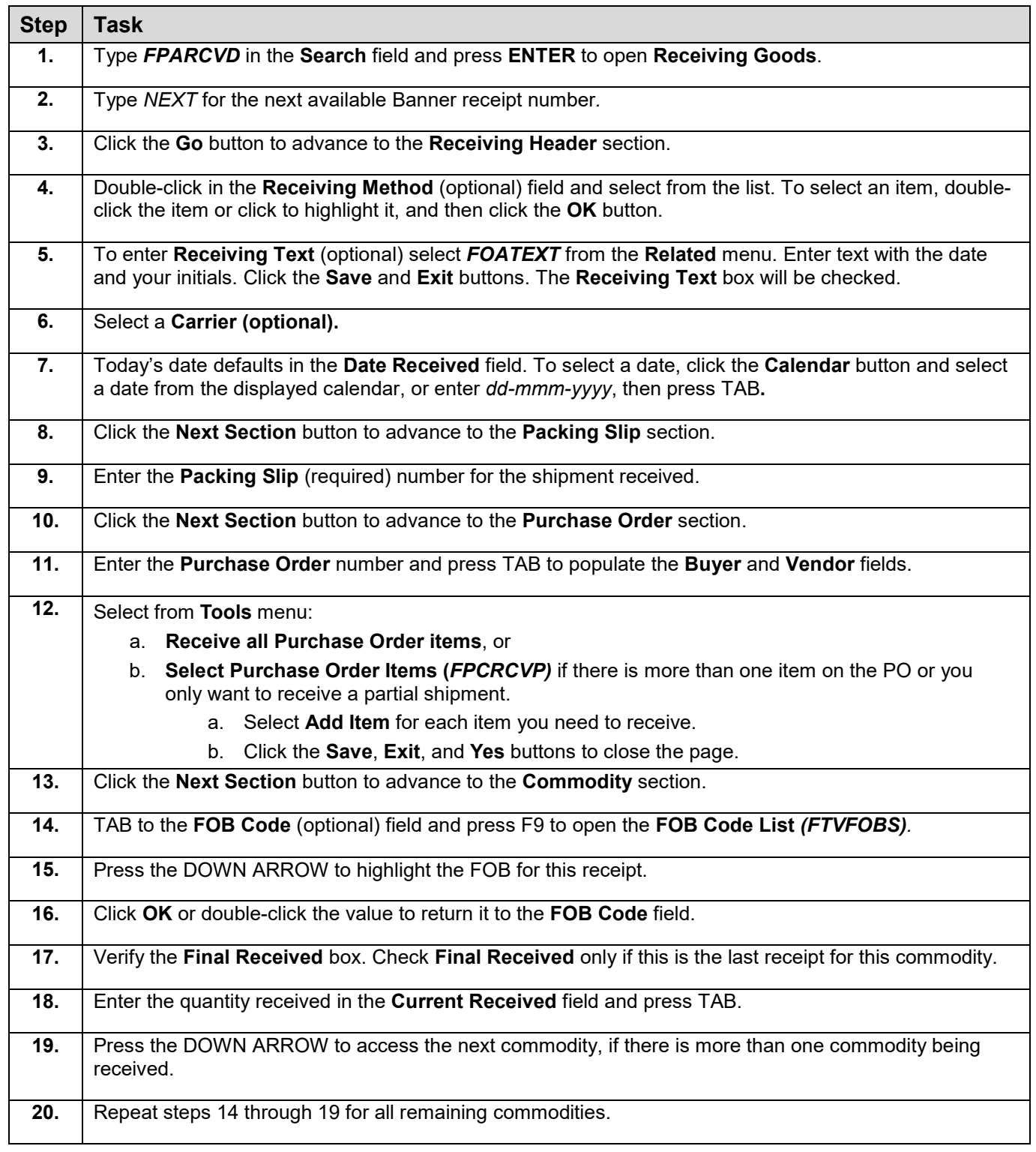

## I **C**  $\triangle$  UNIVERSITY OF ILLINOIS SYSTEM

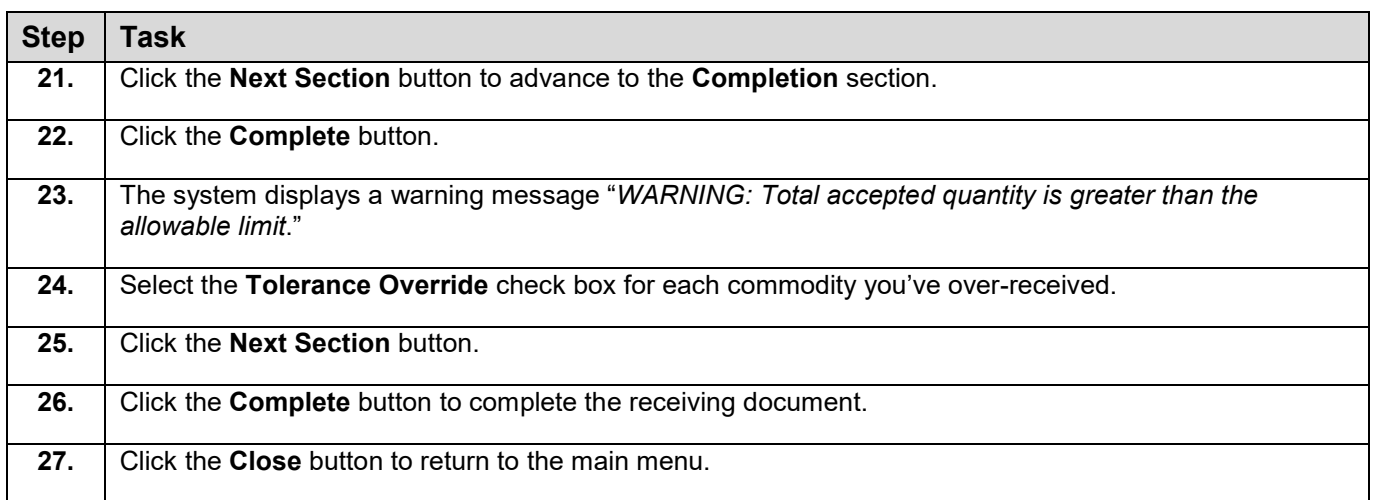